## DigiosaaVa kuvakkeita

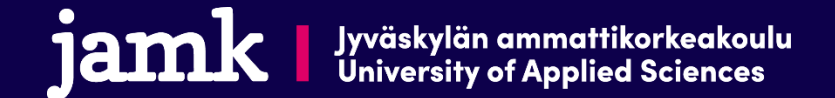

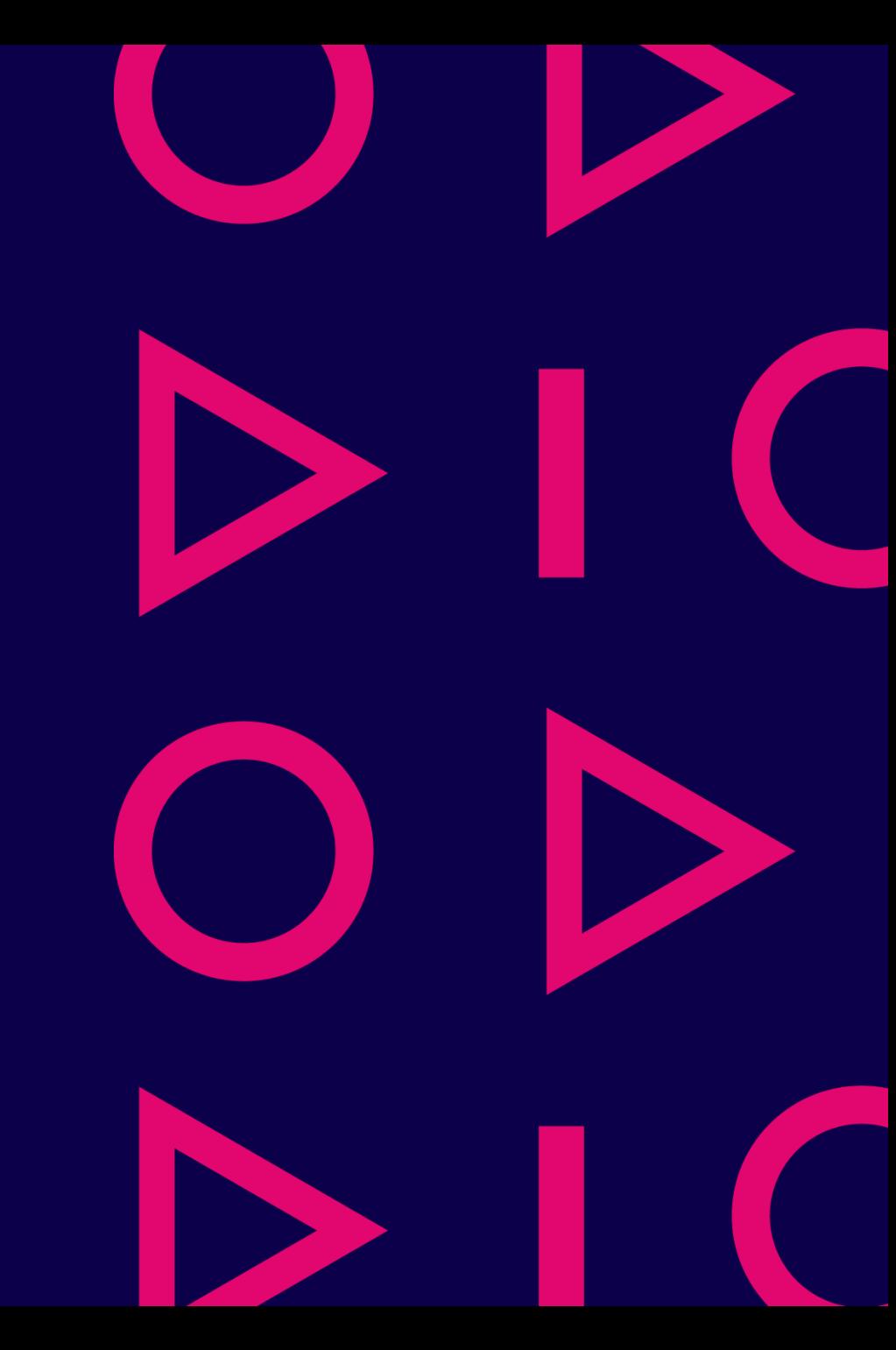

## **Kuvakkeita kertauksena Samsung Galaxy Tab A7 Lite**

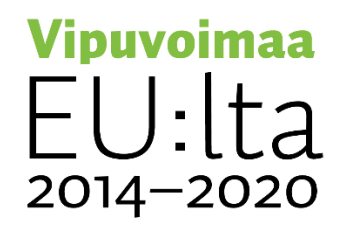

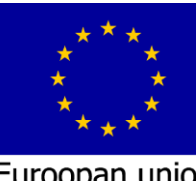

Euroopan union Euroopan aluekehitysrahasto Euroopan sosiaalirahasto

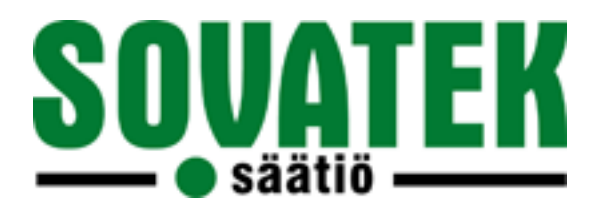

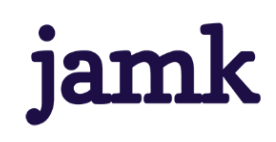

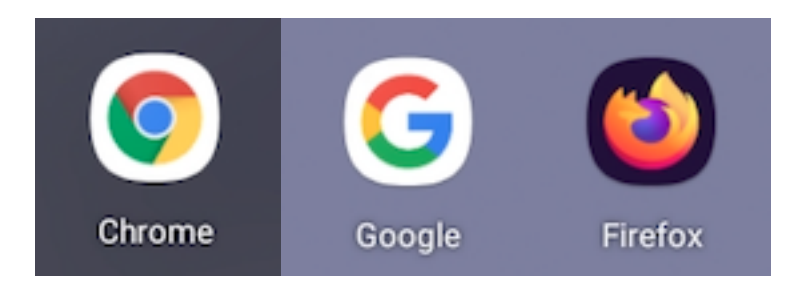

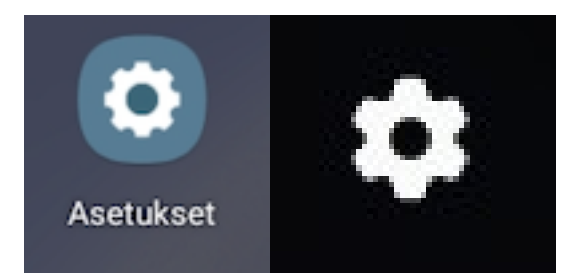

## Selain Asetukset

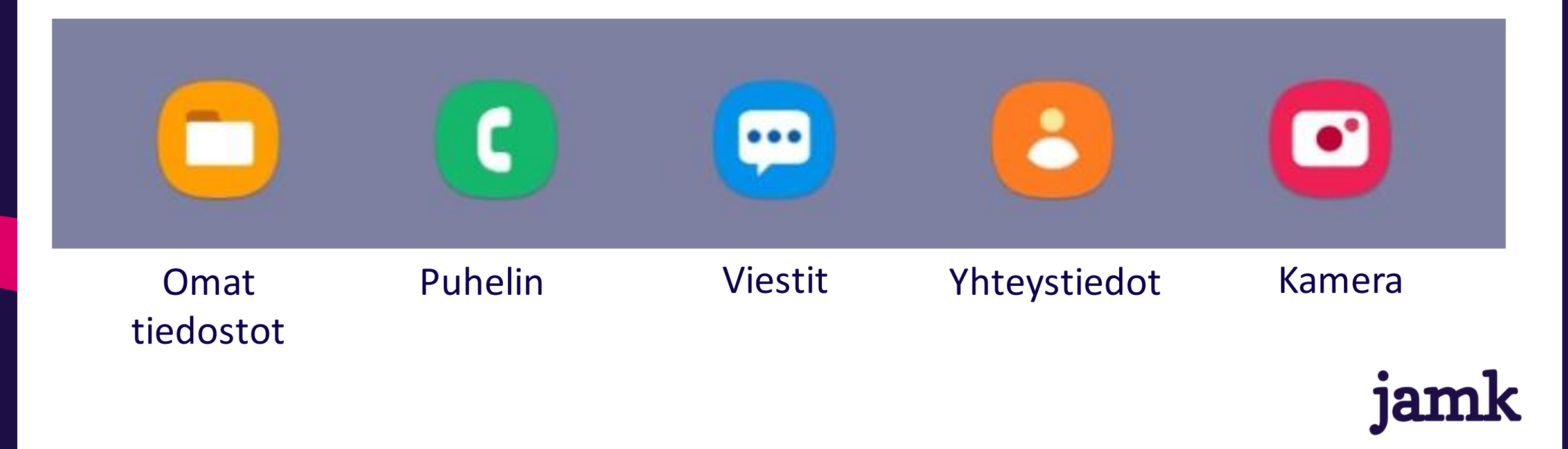

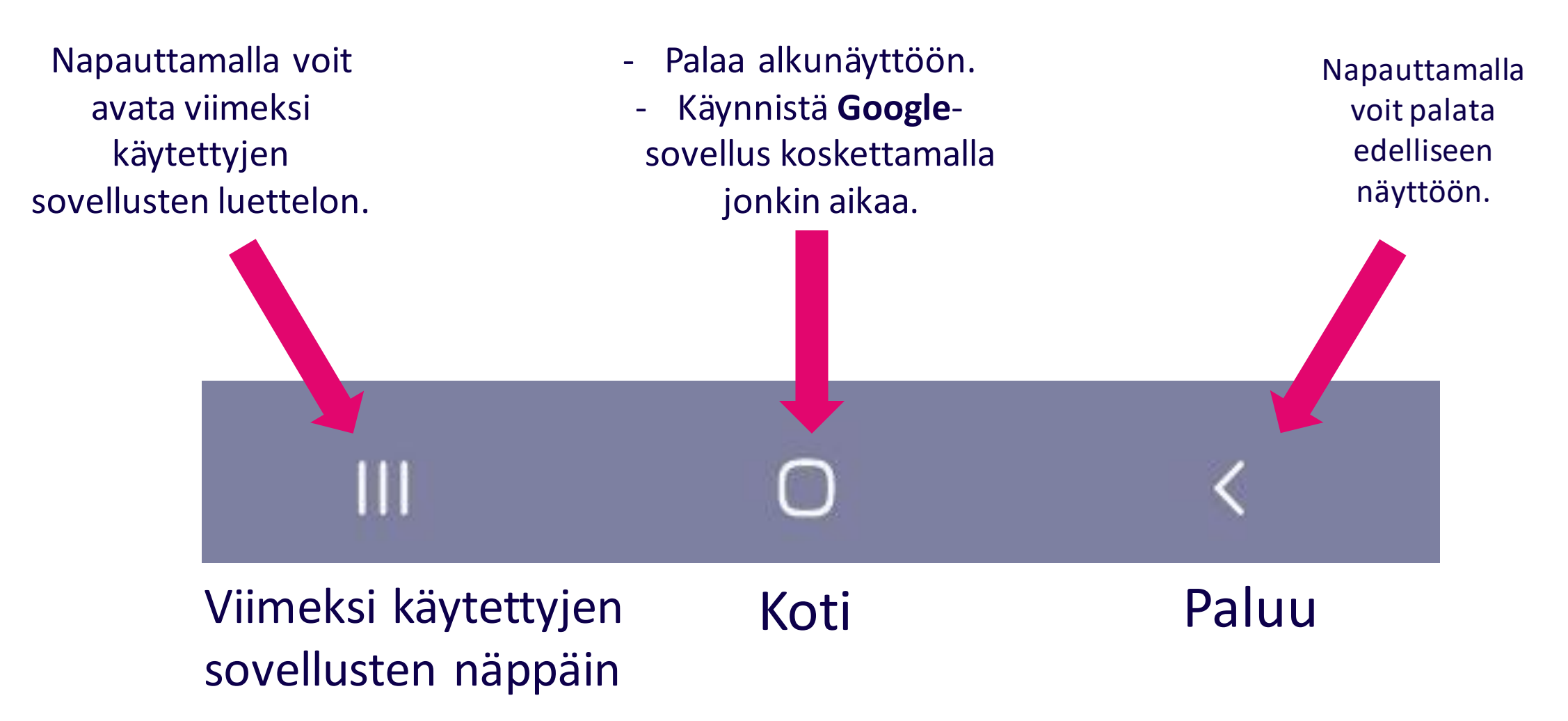

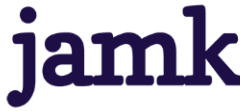

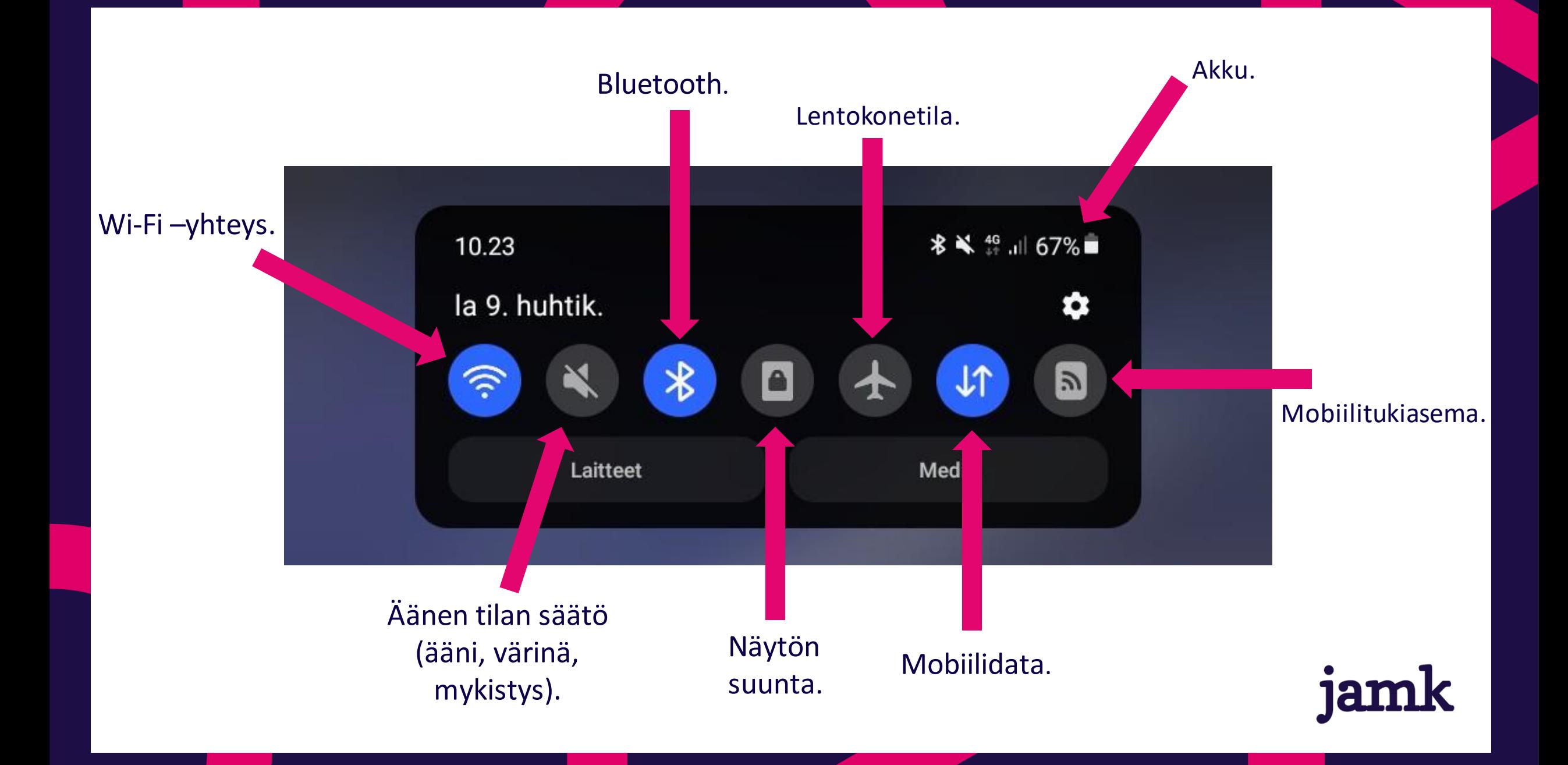

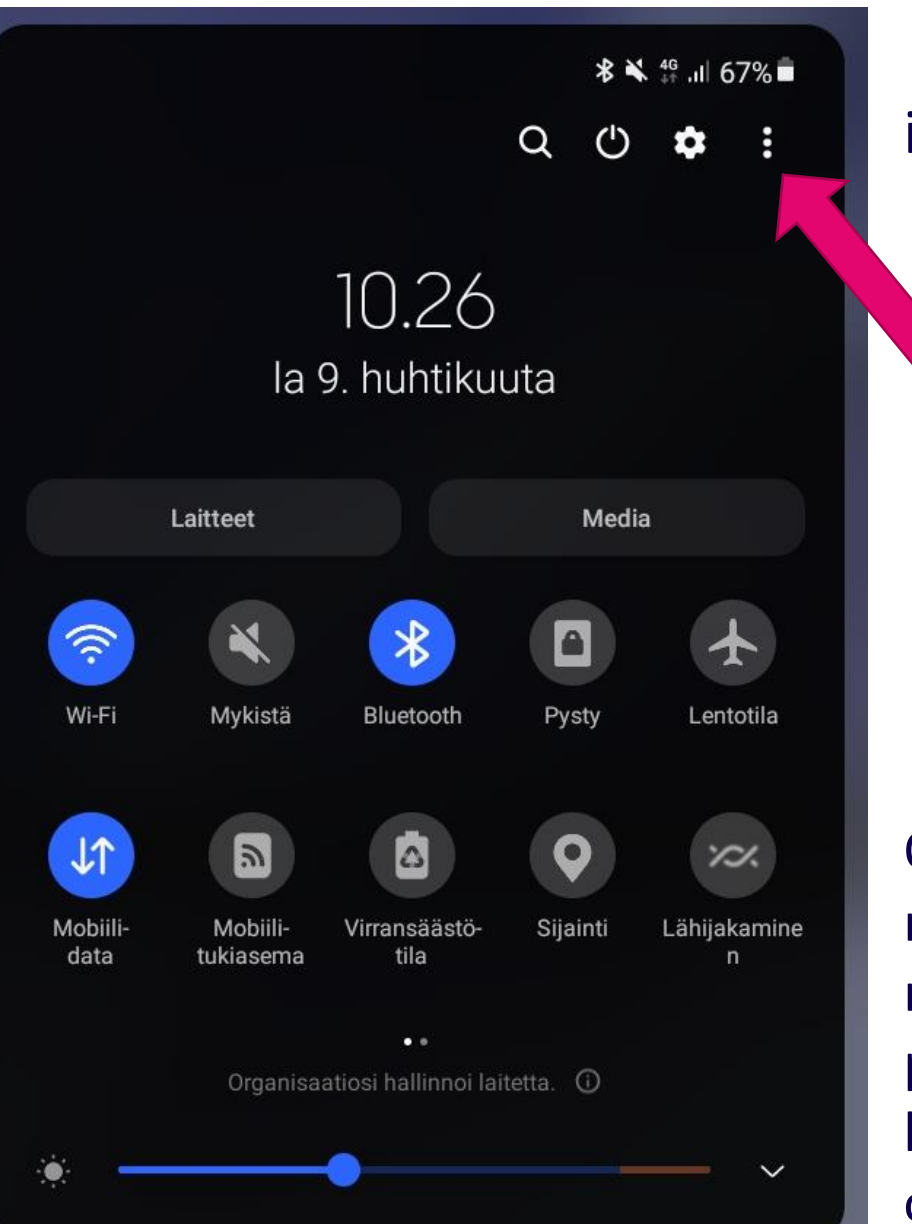

Kaikki ilmoituskeskuksesta löytyvät kuvakkeet. Sivu on muokattavissa nuolen osoittamasta painikkeesta.

Oikealla puolella näkyvän sivun saat näkyiin pyyhkäisemällä kuvakkeiden päällä oikealta vasemmalle.

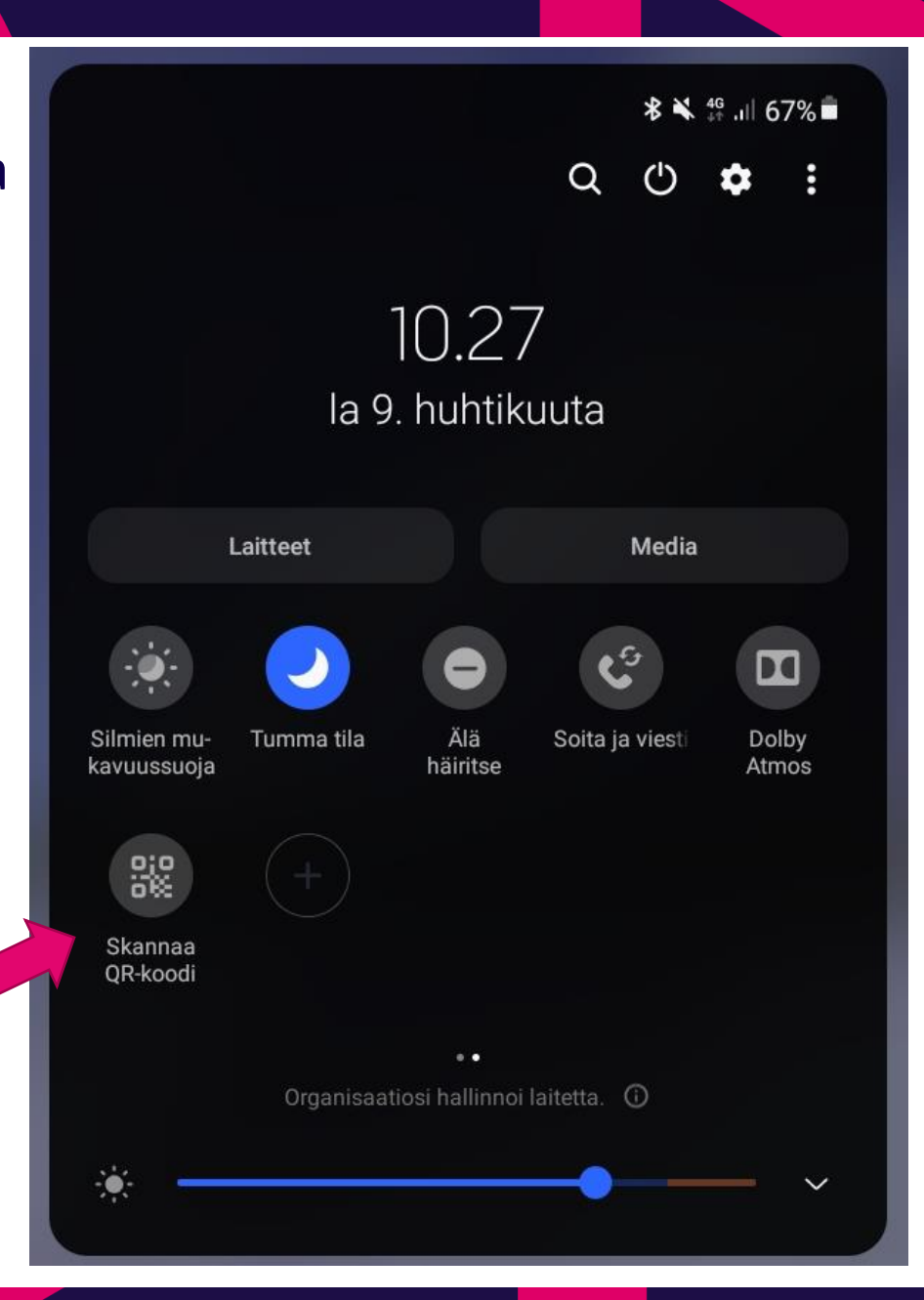

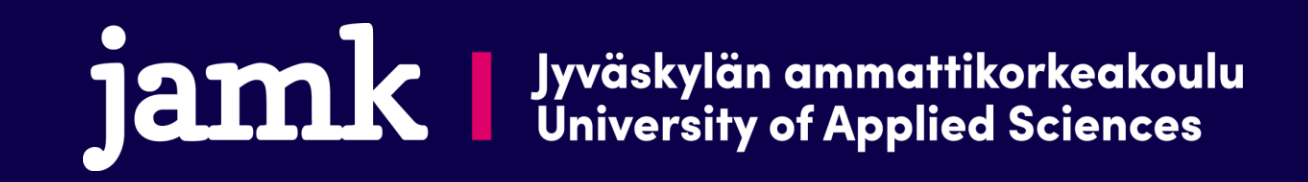